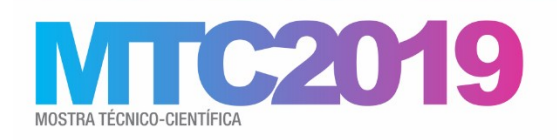

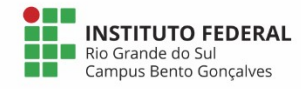

## **O uso do** *software* **Tracker para o ensino de Física**

Julio Cesar Oliveira Moreira<sup>1</sup>; Thamara Aquino dos Santos<sup>1</sup>; Neiva Viera Trevisan<sup>1\*</sup>

<sup>1</sup>Instituto Federal de Educação, Ciência e Tecnologia do Rio Grande do Sul (IFRS) -*Campus* Bento Gonçalves. Bento Gonçalves, RS, Brasil.

O *software Tracker* é um programa computacional livre que foi criado pelo professor Douglas Brown da faculdade de *Cabrillo College* que está situada na Califórnia, EUA, na cidade de Santa Cruz. O intuito do seu desenvolvimento foi voltado para o ensino de física. O programa é utilizado para análises de imagem e vídeo e foi criado em parceria com a *Open Source Physics*, e é utilizado através de linguagem computacional Java. A principal motivação para esta pesquisa foi a procura por alguma inovação e experiência de baixo custo para aplicar no ensino de Física, de maneira que fosse simples e objetivo e ao mesmo tempo pudesse dar mais motivação para aplicar e teoria na prática e diminuir a imagem muito equivocada da Física, que seria somente aplicar números nas fórmulas e obter resultados. O objetivo deste estudo é entender como instalar, utilizar e obter resultados com o *software Tracker.* Também se verificou o que é possível abordar com ele, como se constrói gráficos e são obtidos os resultados para assim conseguir fazer um apanhado geral do *software*. Do mesmo modo se optou para utilizar o utilitário Excel, com ele executar alguns cálculos e facilitar o manuseio dos dados retirados do programa *Tracker*. O Excel é útil para fazer médias, somatórios e criação de equações, com isso é possível analisar os dados no mínimo em duas situações diferente. Neste trabalho teórico-experimental primeiramente foi pesquisado sites oficiais para baixar e instalar o programa, então se percebeu a necessidade de acrescentar outros aplicativos para utilização do mesmo. Após o feito, foi procurado ferramentas e tutoriais que ajudassem a utilizar o programa. Para executar o software foi utilizado um experimento realizado na disciplina de Equações Diferenciais I do curso de Licenciatura em Física do IFRS-BG. O experimento desenvolvido foi sobre queda livre, realizado há uma altura de 4,8 metros, utilizando uma bola de basquete com massa de 0,607kg. Os dados coletados da prática foram transferidos para o programa e depois foram obtidos os resultados graficamente e numericamente. A partir deste trabalho se percebeu uma dificuldade na parte manual de instalação e utilização do programa e se constatou a necessidade de conhecer bem o seu funcionamento antes da aplicação do mesmo. Contudo, utilizando o *software Tracker,* foi possível observar que o mesmo pode facilitar muito o entendimento dos conteúdos de mecânica, que são desenvolvidos na disciplina de Física. Sendo assim observamos que constituir aulas experimentais com os alunos pode despertar maior interesse e interação com a disciplina. Podendo fazer com que os mesmos possam praticar utilizando um telefone, objetos e alguns aplicativos para coletar os dados e chegar a conclusões pré-determinadas.

**Palavras-chave**: *Tracker*; Física; ensino.